**Scalinata** Prima Treppenbau-Programm

## 3D-Planung | Konstruktion | Visualisierung

#### **Scalinata Prima ist die perfekte Lösung zum einfachen und effizienten Planen von Treppen im Neubau oder Bestand.**

#### **Der einfach zu bedienende Treppenassistent ermöglicht das Erstellen der Grundformen in kurzer Zeit!**

Durch intelligente Export– /Import-Schnittstellen ist das Programm auch als Add-In (VisKon) nutzbar.

Mithilfe der 3D-Planung arbeiten Sie nicht nur detailgetreuer, sondern haben zugleich noch eine visuelle Darstellung die Ihren Auftraggeber überzeugen wird.

Durch flexible Möglichkeiten ist Scalinata Prima das ideale Werkzeug für Holzbauer, Zimmerer & Treppenplaner.

## **FUNKTIONEN & FEATURES**

**Schnelle und einfache Eingabe dank intelligenter Assistenten**

**Treppenformen: gerade, viertel-, halb- und zweimal viertelgewendelte Treppen, gegenläufige Podesttreppen**

**Bearbeiten der Bauteile wie z.B. anschmiegen / trennen, Nuten, Falzen, Fasen, Querschnitt ändern, einzeln oder mehrfach Kopieren, Drehen / Verschieben, 3D-Hilfslinien** 

**Funktion Bundholz / Balken mehrfach zum Erzeugen von Geländer, Unterkonstruktionen und Hilfskonstruktionen**

**Messen: Längen und Flächen für eine optimale Kontrolle**

**Kalkuliert das optimale Schrittmaß (Grundformeingabe)**

**Manuelle Optimierung der Stufen für die Verleimung (z. B. Stufe 1 und Stufe 4)**

**Arbeiten in der 2D- oder 3D-Ansicht**

**PDF Export aller Ansichten per Knopfdruck**

**Darstellung eines kompletten Objektes: Gebäude, Geschosse, Wände, Fenster / Türen, Treppen sowie für Planung und Visualisierung (Weitere WETO-Module z. B. Dach auf Anfrage!)** 

**Freie Schnitte / Perspektiven**

**Freie Vermaßung / Beschriftung in der 2D Draufsicht und im Schnitt**

**Platten / Flächen:- Polygonbearbeitungsfunktionen: Punkte editieren / Kanten verschieben - Einfügen von Boden- oder Deckenplatten**

> **Schnittstellen: -** Import: IFC, Vi2000 - Export: Collada

Alle Funktionen in der Übersicht auf Seite 2!

# Scalinata Prima Treppenbau-Programm

### Gruppen und Funktionen

#### **Treppenformen**

gerade, viertel-, halb- und zweimal viertelgewendelte Treppen,

gegenläufige Podesttreppen

#### **Bearbeitung**

Material ändern

Bauteile anschmiegen / trennen

Querschnitt ändern

Drehen / Verschieben / Kopieren

Berechnung des Schrittmaßes

manuelle Optimierung der Stufen für die Verleimung (z. B. Stufe 1 und Stufe 4)

Manuelle oder automatische Stufenverziehung

Hilfslinien 3D

Bundholz / Balken mehrfach zum Erzeugen von Geländer, Unterkonstruktionen und Hilfskonstruktionen

#### Freie Schnitte / Perspektiven

Darstellung eines kompletten Objektes Gebäude, Geschosse. Wände, Fenster / Türen, Treppen Polygonbearbeitungsfunktionen (Platten / Flächen): Punkte editieren / Kanten verschieben

#### Ausgabe

Bauteile suchen

2D Ausdrucke inkl. Einzelvermaßung und 3D-Ausdrucke

#### **Schnittstellen**

Import: IFC, Vi2000 Export: Collada Add -In Integration in VisKon

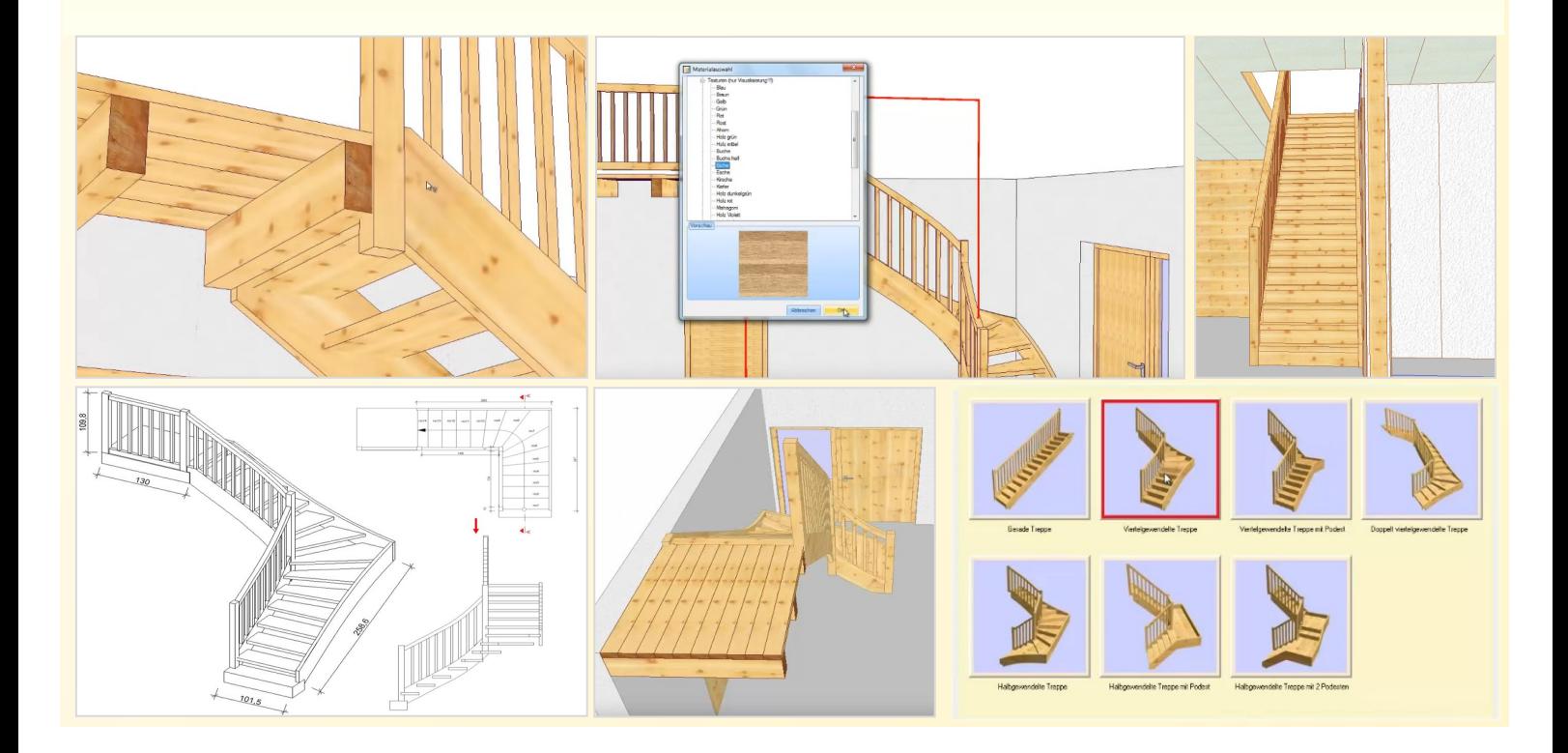